**AutoCAD Crack X64**

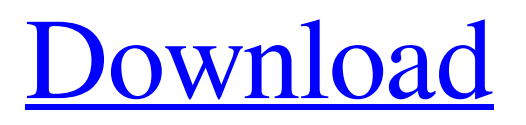

### **AutoCAD Crack + With Product Key**

Contents AutoCAD - The second largest desktop CAD software application Popular Uses Engineers, designers, builders, architects, model builders, designers, drafters, surveyors and many more. The developers of AutoCAD (Autodesk) have been releasing new versions of AutoCAD regularly since 1982. Most of the latest versions have been a "point release" of AutoCAD, meaning that they contain mostly bug fixes and functional improvements. In a typical year, a new release is released every 6 to 12 months and every release has "point release" after it. The AutoCAD Version History AutoCAD Release/Point Release Date Version Number 12/01/1985 Release Number: 1 Release Date: December 1, 1985 Version Number: 1.0 12/05/1986 Release Number: 2 Release Date: December 5, 1986 Version Number: 2.0 12/08/1987 Release Number: 3 Release Date: December 8, 1987 Version Number: 3.0 01/01/1988 Release Number: 4 Release Date: January 1, 1988 Version Number: 4.0 12/08/1989 Release Number: 5 Release Date: December 8, 1989 Version Number: 5.0 02/01/1990 Release Number: 6 Release Date: January 1, 1990 Version Number: 6.0 02/08/1990 Release Number: 7 Release Date: February 8, 1990 Version Number: 7.0 11/01/1990 Release Number: 8 Release Date: January 11, 1990 Version Number: 8.0 03/01/1991 Release Number: 8.1 Release Date: January 30, 1991 Version Number: 8.1 12/01/1991 Release Number: 9 Release Date: December 1, 1991 Version Number: 9.0 04/01/1992 Release Number: 9.1 Release Date: January 1, 1992 Version Number: 9.1 04/08/1992 Release Number: 9.2 Release Date: February 8, 1992 Version Number:

#### **AutoCAD Crack+ Free Download**

Open format The general-purpose format of the files created by AutoCAD and AutoCAD LT is the ubiquitous ISO 19115-2, also known as the DWG file format. AutoCAD LT used to support a slightly different format, but this was abandoned in 2018. The DWG format has been extended to allow referencing to the files that were included in an AutoCAD drawing; this means that if the drawing were exported to a DWG file, then the drawing's objects, such as blocks, lines and curves, could be referenced and manipulated from other drawings that were included in the drawing. The drawing could then import the objects in this other drawing back into the drawing, by recreating the original drawing on the new computer. An AutoCAD drawing is divided into one or more layers. Each layer can contain objects, and these are either visible or hidden depending on the layer's current setting. An object that is hidden is considered invisible but can be manipulated by the user. If the object is hidden by default and the user wishes to display it then it must be switched to the display layer. All objects are always in one layer, but they can be subdivided into groups, also called "layers", which share properties such as the size of the text on the drawing canvas. Objects can be defined as "locked" so that they cannot be moved or deleted. Objects can be selected (dragged and moved) and can be grouped (dragged and moved) in the drawing. All layers can be reordered, although the drawing environment does not provide any means to select an individual layer. When a layer is edited, all objects within the layer are updated. When all layers have been edited the drawing can be saved or saved as a single layer. One unique aspect of the DWG drawing format is that the order of layers and objects is not fixed. The same drawing can be viewed with the layers displayed in any order. The user has no control over the ordering of the layers and objects except for the re-ordering that is provided as part of the layer editing functions. There are various ways of viewing a drawing, depending on the drawing and the purpose of viewing it. A drawing may be displayed in plan, profile, or section view. This can be done as part of the default view that is set by the user, or by changing the current view. All views have their own advantages and disadvantages, depending on the particular purpose of a1d647c40b

## **AutoCAD With Keygen**

Enter ''autocad' and 'autocad.exe' in the folder where you downloaded the game. If you can't find Autocad in the folder where you downloaded the game, install Autocad to your desktop. Go to the main menu. Click "New" and enter "AutoCAD". Press X in game to launch the game. A Look At The Teams In The Spring American Athletic Conference Football Championship Oct 4, 2012; Orlando, FL, USA; Miami Hurricanes head coach Al Golden speaks during an NCAA college football game against the Florida Gators at the Citrus Bowl. Miami defeated the Gators 36-28. Mandatory Credit: Reinhold Matay-USA TODAY Sports It's that time of year again… The American Athletic Conference just finished their 12th football season, and it has left many wondering who will win the title. Which team will be the first to avenge last year's 27-13 loss to Connecticut in the American Athletic Championship game? It's a question that can be answered as early as tonight. The last two years, the winner of the division has gone on to win the conference title. Last year, it was UConn. This year, it's been Houston. The Cougars, led by quarterback Case Keenum, have been the most dominant team in the conference so far. They're undefeated, have a plus-seven point differential and have outscored their opponents by an average of 17 points per game. At the opposite end of the spectrum, UConn is coming off of an up-and-down season, finishing with a record of 6-7. They haven't been competitive this year, losing their last six games by an average of 24 points per game. But let's take a look at the teams playing in the AAC Championship Game, hosted by Sun Life Stadium. Starting Off With The Cougars UConn Huskies Team: 8-1 The top-ranked team in the country. The only loss was to eventual National Champion Alabama, and they are coming off of a bye week. This is the Cougars first appearance in the AAC Championship Game, and their first appearance in any postseason football game, since the 2011 BCS National Championship. It's also their first appearance in Sun Life Stadium. In the season opener

### **What's New in the AutoCAD?**

Enhance AutoCAD documents with data that was imported from external sources. Read Markup Import notes in the online help or in other files to find more details. Include text files and the layers in your drawings that you imported from other applications. See "Actions" for more information. Share your design with others through live documents and e-mail. How do you create a baseboard molding for a door? Now you can easily create designs with baseboards, moldings, and door panels. Import and display 3D shapes. See detailed information in the 3D modeling environment. Add detailed information to the data fields of your drawings. How do you change the default font for new drawings? Now you can choose from a variety of fonts. You can now easily create a page break in an existing drawing or insert a page break in a new document. You can now change the orientation of your new drawings, ensuring that the layout of all your drawings will be the same. You can now easily create a link from one drawing to another drawing by copying a linked feature. You can now more easily manage your layers. Find answers to the most common questions about AutoCAD. Create editing aids for your drawings such as 3D markers, labels, and wireframes. Review information on drawing location, scale, print size, and other drawing options. Now you can draw a freehand line with the Line and Draw commands. Add complete architectural drawings into your drawings. The new Coloring feature can automatically color the items that you add to your drawings. Additional AutoCAD commands and improvements: Use text to guide model-based drafting with the new Text command and Edit Text command. Use the Zoom Window command to manage the way AutoCAD displays your drawings. The command sequence used to alter the view in 3D modeling environments is redesigned. You can now use the 3D modeling tools to easily draw, move, and rotate meshes. Draft along complex curves easily with the New Curve command. Automatically align and position 2D shapes. You can now edit the graphics parameters of the tools that you use most often. You can now easily add scales to your drawings.

# **System Requirements:**

Supported Windows OS: Windows 7, Windows 8/8.1, Windows 10 MAC OS X 10.9+ Supported CPUs: AMD FX 6-Series, FX 8-Series, FX 9-Series, FX 12-Series Intel Core i3, Core i5, Core i7 Intel Xeon E3-1200 v3/v5 Intel Xeon E5-1620 Intel Xeon E5-2600 v4/v5 Intel Xeon E7-4800 v4/v

Related links: